# **CAE Plugin SDK**

A Basic How-to

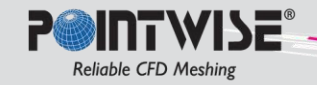

## **CAE Plugin Runtime Header Files**

To define your plugin's capabilities, you must edit the configuration header files that were copied to your plugin's project folder.

At runtime, this information is loaded by Pointwise. It is used by the GUI and is accessible through glyph2 scripts**\***.

- site.h
- rtPwpVersions.h
- rtPwpPluginInfo.h
- rtPwpInitItems.h
- rtCaepSupportData.h
- rtCaepInitItems.h
- rtCaepInstanceData.h

See the [pw::Application/CAE Solver Attributes](http://www.pointwise.com/glyph2/files/Glyph/cxx/GlyphApplication-cxx.html) documentation in the [glyph2 manual](http://www.pointwise.com/glyph2/files/Glyph/cxx/GgGlyph-cxx.html) for more information.

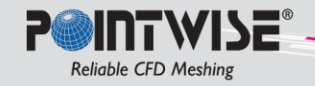

## **site.h**

#### **PWP\_SITE\_GROUPID**

- Globally unique, 16-bit, integer site-identifier value.
- Combined with the plugin's id value to construct a globally unique id (GUID).
- If you plan on releasing a plugin outside your site, you need to obtain a PWP\_SITE\_GROUPID value from Pointwise support.
- Pointwise will not load plugins properly if GUID conflicts are detected.

#### **PWP\_SITE\_GROUPNAME**

- A string representing your company or group.
- All Pointwise developed plugins use the group name "Pointwise".
- Pointwise uses this name to distinguish between similarly named plugins from different authors (group ids).
- A CAE plugin's full name is *GroupName/CaeName* (e.g. Alpha/CGNS, Alpha/xml, Beta/CGNS, Beta/xml).
- Defaults to **PWP\_GROUPNAME\_DEFAULT**.

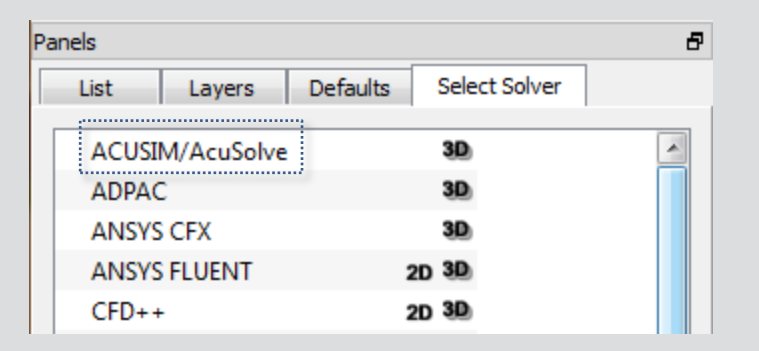

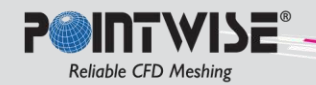

# **rtPwpVersions.h**

### **VERSION\_PWP\_MAJOR**

### **VERSION\_PWP\_MINOR**

- The PWP-API major/minor version values.
- Pointwise uses these values to determine plugin compatibility.
- Typically, you will not change these values. They are set correctly for a given SDK release.

### **VERSION\_LIB\_MAJOR**

### **VERSION\_LIB\_MINOR**

- The software release major/minor version value.
- Typically, you WILL change these values every time a new plugin version is released.
- The version scheme is determined by the plugin author.
- Pointwise does not use these values directly.

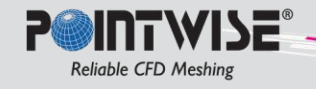

# **rtPwpPluginInfo.h**

- Currently, not used by the Pointwise GUI.
- You should only edit the company, support, and copyright strings.
- May be any suitable text.

```
VERSION PWP INIT, // conforms to this PWP-API version
VERSION LIB INIT, \frac{1}{2} software library release version
"Pointwise, Inc.", // company/author description
"support.pointwise.com", // support description (phone, web-link).
"Copyright(c) 2008-2011", // copyright description
0, \frac{1}{2} mumber of APIs (set at runtime)
0, \frac{1}{2} default msg callback (set at runtime)
0, \frac{1}{2} spy msg callback (set at runtime)
```
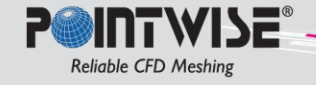

# **rtPwpInitItems.h**

- Pointwise uses these values to determine the plugin type(s).
- Typically, you will not change these values. They are set correctly for a given SDK release.

```
//............................
{
     {PWP_API_PLUGIN "/1.0", VERSION_PWP_INIT},
     0,
},
//............................
{
     {CAEP_API_EXPORT "/1.0", {1,0}},
},
```
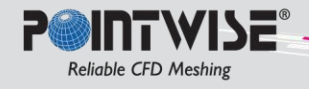

# **rtCaepSupportData.h**

- This file is used to define the valid BCs, VCs, and file extensions.
- There will be one entry for each BC, VC, and file extension.

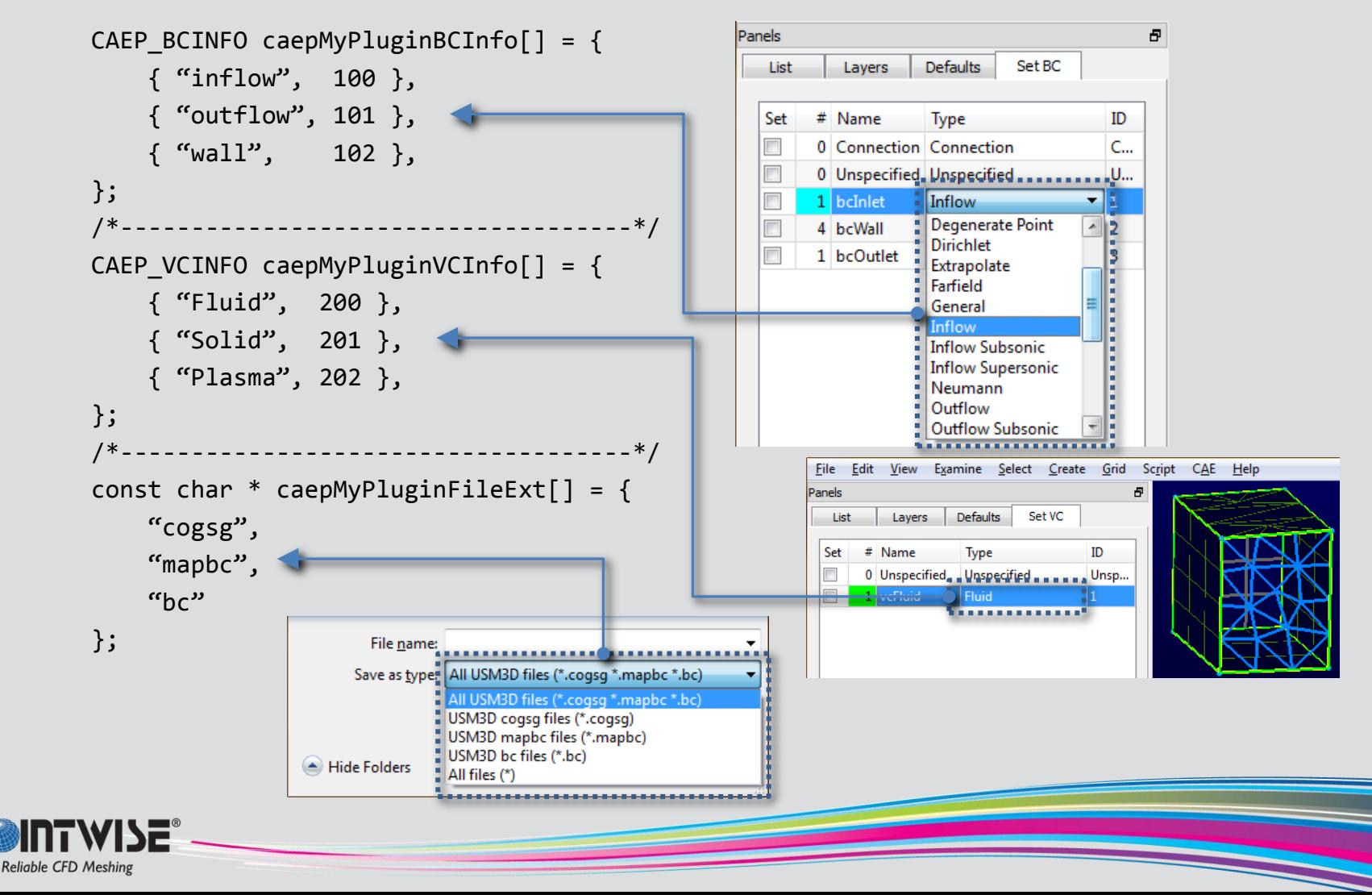

# **rtCaepInitItems.h**

- Pointwise uses these values to configure its functionality.
- Typically, you will make many changes to this file.
- This data is passed to **runtimeWrite(CAEP\_RTITEM \*pRti, ...)**.

```
#define ID CaeMyPlugin 2 // unique to your site
//== CAEP_RTITEM *pRti ==================================
{
    //== CAEP_FORMATINFO FormatInfo ==================================
    { PWP_SITE_GROUPNAME, // const char *group (see site.h) 
       "Your Solver Name", \frac{1}{2} const char *name
      MAKEGUID(ID CaeMyPlugin), // PWP UINT32 id
       PWP_FILEDEST_FOLDER, // CAEP_ENUM_FILEDEST_fileDest
       PWP_FALSE, // PWP_BOOL allowedExportConditionsOnly
       PWP_TRUE, // PWP_BOOL allowedVolumeConditions
       PWP_TRUE, \frac{1}{2} // PWP_BOOL allowedFileFormatASCII
       PWP_FALSE, \sqrt{} PWP_BOOL allowedFileFormatBinary
       PWP_FALSE, // PWP_BOOL allowedFileFormatUnformatted
       PWP_FALSE, // PWP_BOOL allowedDataPrecisionSingle
      PWP_TRUE, // PWP_BOOL allowedDataPrecisionDouble
       PWP_FALSE, // PWP_BOOL allowedDimension2D
       PWP_TRUE // PWP_BOOL allowedDimension3D
    },
    // ---SNIP---
                                   CAE Help
                                                    图图口
                                      Select Solver...
}Set Dimension
                                                  2D 2DSet Boundary Conditions...
                                                  3D 3D
```
Set Volume Conditions... Solver Attributes...

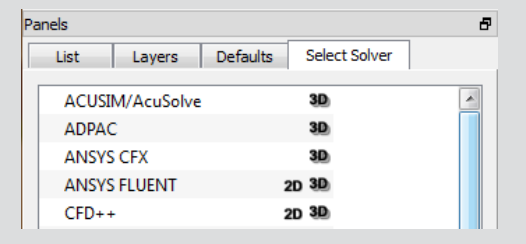

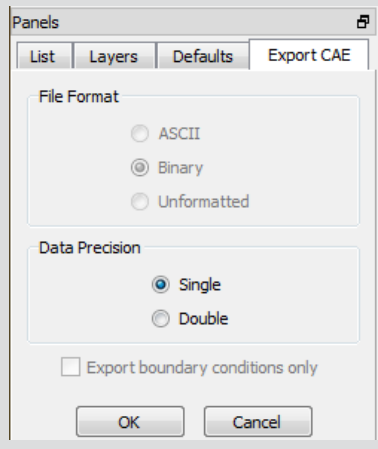

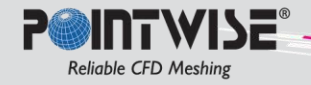

- You will NOT make any changes to this section.
- These values are defined in **rtCaepSupportData.h**.

```
#define ID_CaeMyPlugin 2
//== CAEP_RTITEM *pRti ==================================
{
    // ---SNIP---
    &pwpRtItem[1], // PWU_RTITEM* 
   //== CAEP BCINFO* pBCInfo; -- array of format BCs or NULL
    //== PWP_UINT32 BCCnt; -- # format BCs 
   caepMyPluginBCInfo, \frac{1}{2} CAEP_BCINFO*
   ARRAYSIZE(caepMyPluginBCInfo), // PWP UINT32 BCCnt
   //== CAEP VCINFO* pVCInfo; -- array of format VCs or NULL
   //== PWP UINT32 VCCnt; -- # format VCs
    caepMyPluginVCInfo, // CAEP_VCINFO* pVCInfo
   ARRAYSIZE(caepMyPluginVCInfo), // PWP UINT32 VCCnt
   //== const char** pFileExt; -- array of valid file extensions
   //== PWP UINT32 ExtCnt; -- # valid file extensions
   caepMyPluginFileExt, \frac{1}{2} const char **pFileExt
   ARRAYSIZE(caepMyPluginFileExt), // PWP UINT32 ExtCnt
    // ---SNIP---
}
```
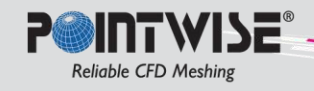

**Reliable CFD Meshing** 

- This section specifies the supported solver element types.
- Set to **PWP\_TRUE** if an element type is supported.
- Set to **PWP\_FALSE** if an element type is *not* supported.

```
#define ID_CaeMyPlugin 2
//== CAEP RTITEM *pRti ==========
{
    // ---SNIP---
    //== PWP_BOOL elemType[PWGM_ELEMTYPE_SIZE]; ===========
       PWP_TRUE, // elemType[PWGM_ELEMTYPE_BAR]
       PWP TRUE, // elemType[PWGM_ELEMTYPE_HEX]
       PWP_TRUE, // elemType[PWGM_ELEMTYPE_QUAD]
       PWP_TRUE, // elemType[PWGM_ELEMTYPE_TRI]
       PWP TRUE, // elemType[PWGM_ELEMTYPE_TET]
       PWP_TRUE, // elemType[PWGM_ELEMTYPE_WEDGE]
       PWP_TRUE }, \frac{1}{2} elemType[PWGM_ELEMTYPE_PYRAMID]
     // ---SNIP---
}
                        \boxed{1} \mathbb{A}^2\theta \ll 0 or \leq . The set
```
- You will NOT make any changes to this section.
- These values are set and managed by the SDK at runtime.

```
#define ID_CaeMyPlugin 2
//== CAEP_RTITEM *pRti ==================================
{
    // ---SNIP---
   \theta, \sqrt{} FILE *fp
    //== PWU_UNFDATA UnfData =========================
    { 0, // PWP_UINT32 status
       0, // FILE *fp
        0, // sysFILEPOS fPos
       PWP_FALSE, // PWP_BOOL hadError
       PWP_FALSE, // PWP_BOOL inRec
       0, // PWP UINT32 recBytes
       0, // PWP UINT32 to the CBytes0 }, // PWP_UINT32 recCnt
   0, \sqrt{ } PWGM_HGRIDMODEL model
   0, \frac{1}{2} // const CAEP WRITEINFO *pWriteInfo
   0, \sqrt{V} PWP UINT32 progTotal
   0, \sqrt{V} PWP_UINT32 progComplete
    {0}, // clock_t clocks[]
   0, \frac{1}{2} // PWP_BOOL opAborted
    // ---SNIP---
```

```
}
```
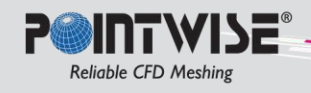

- This section initializes programmer-defined runtime instance data.
- Only needed if data members were added in rtCaepInstanceData.h.

```
#define ID_CaeMyPlugin 2
//== CAEP_RTITEM *pRti ==================================
{
     // ---SNIP---
```

```
 // If you added any custom data in rtCaepInstanceData.h, you need to
 // initialize it here. The commented out block below matches the
// example MY CAEP DATA struct given in rtCaepInstanceData.h
 { 0,
     0,
     0.0,
     "string" },
```
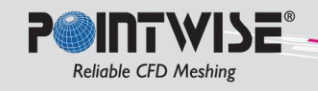

}

# **rtCaepInstanceData.h**

- This file is used to Customize the CAEP RTITEM declaration.
- Plugins often need to track temporary, global data during export.
- Your data is passed to **runtimeWrite(CAEP\_RTITEM \*pRti, ...)** as part of **pRti**.
- You can pass **pRti** to other functions without having to clutter the function call prototype.

There are 2 approaches to adding custom data members to CAEP\_RTITEM.

- 1. Add a single **struct** containing all your custom data members.
- 2. Add each custom data member as a separate value.

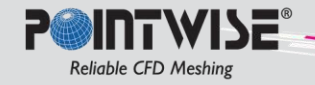

### **rtCaepInstanceData.h (continued)**

### Single Struct Instance Data

In rtCaepInstanceData.h add:

```
typedef struct MY_CAEP_DATA_t {
     int data1;
     int data2;
     float data3;
     char *pStr;
}
MY_CAEP_DATA;
```
#define CAEP\_RUNTIME\_INSTDATADECL MY\_CAEP\_DATA myData;

At runtime, you access your data as:

```
PWP_BOOL runtimeWrite(CAEP_RTITEM *pRti, ...snip...)
{
     pRti->myData.data1;
     pRti->myData.data2;
     pRti->myData.data3;
     pRti->myData.pStr;
}
```
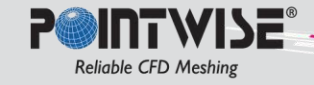

### **rtCaepInstanceData.h (continued)**

### Separate Values Instance Data

In rtCaepInstanceData.h add:

- #define CAEP RUNTIME INSTDATADECL int data1; \
	- int data2; \
	- float data3;  $\setminus$
	- char \*pStr;

At runtime, you access your data as:

```
PWP_BOOL runtimeWrite(CAEP_RTITEM *pRti, ...snip...)
{
     pRti->data1;
     pRti->data2;
     pRti->data3;
     pRti->pStr;
}
```
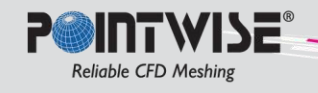

### **Implement the runtimeWrite() Function**

- A simple function body is in the file **runtimeWrite.cxx**
	- located in the **.../PluginSDK/src/plugins/CaeMyPlugin/** folder\*.
- When a CAE export is initiated, Pointwise will:
	- 1. Initialize the plugin.
	- 2. Populate a **CAEP\_RTITEM** structure.
	- 3. Prepare a **PWGM\_HGRIDMODEL** database.
	- 4. Populate a **CAEP\_WRITEINFO** structure.
	- 5. Call **runtimeWrite(CAEP\_RTITEM \*pRti, PWGM\_HGRIDMODEL model, const CAEP\_WRITEINFO \*pWriteInfo)**.
- Access runtime data using the **pRti** param.
- Access grid data using the **model** param.
- Access export options using the **pWriteInfo** param.

\* for a plugin project created using: **% mkplugin –uns CaeMyPlugin**

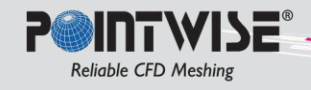

## Useful CAEP\_RTITEM data

**CAEP\_BCINFO \*pBCInfo; PWP\_UINT32 BCCnt;** The BC data from rtCaepSupportData.h

**CAEP\_VCINFO \*pVCInfo; PWP\_UINT32 VCCnt;** The VC data from rtCaepSupportData.h

**const char \*\*pFileExt; PWP\_UINT32 ExtCnt;** The file extensions from rtCaepSupportData.h

**PWP\_BOOL elemType[PWGM\_ELEMTYPE\_SIZE];** The supported element types from rtCaepSupportData.h

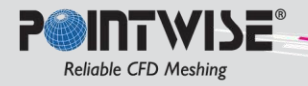

### Useful CAEP\_RTITEM data **(continued)**

#### **FILE \*fp;**

A file pointer. For plugins specifying PWP\_FILEDEST\_FILENAME, a file is automatically opened before runtimeWrite() is called and closed after runtimeWrite() returns. fp contains the pointer to this opened file. For all other PWP\_FILEDEST types, fp will be NULL. The CAE exporter is allowed to manipulate fp using the pwpFileXxxx() functions as needed (see pwpPlatform.h).

#### **PWU\_UNFDATA unfData;**

Unformatted FORTRAN file I/O data buffer. For exporters requiring this file format, this data buffer can be used with the PwuUnfXxxx() helper functions (see apiPWPUtils.h).

#### **PWGM\_HGRIDMODEL model;**

Handle to the grid model being exported. This is the same handle passed into runtimeWrite( $\overline{)}$ .

#### **const CAEP\_WRITEINFO \*pWriteInfo;**

The CAEP WRITEINFO data for this export. This is the same pointer passed into  $r$ untimeW $r$ ite().

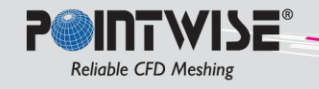

## Useful CAEP\_WRITEINFO data

#### **const char \* fileDest**

Requested file destination. This will be either a full file name, a base file name, or a folder name (depending on the PWP\_FILEDEST\_XXX type specified in rtCaepInitItems.h).

#### **PWP\_BOOL conditionsOnly**

Set to PWP TRUE if only conditions are to be exported (no grid data).

#### **CAEP\_ENUM\_ENCODING encoding**

Requested export encoding. One of PWP\_ENCODING\_ASCII, PWP\_ENCODING\_BINARY, PWP\_ENCODING\_UNFORMATTED.

#### **CAEP\_ENUM\_PRECISION precision**

Requested export precision. One of PWP\_PRECISION\_SINGLE, PWP\_PRECISION\_DOUBLE.

#### **CAEP\_ENUM\_DIMENSION dimension**

The dimensionality of the grid being exported. Plugins that support both 2D and 3D grids will need to check this value. One of PWP\_DIMENSION\_2D, PWP\_DIMENSION\_3D.

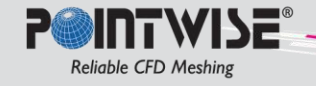

## The Grid Model

- What is a handle?
	- It is an *opaque*, *un-typed* data value.
	- It is an alias for the actual data object.
	- Used to populate a local copy of an object's data.
- Why use handles instead of pointers?
	- Minimize the opportunity for accidental corruption of Pointwise data.
	- Minimize the opportunity for intentional corruption of Pointwise data.
	- Eliminate memory allocations and management.
	- Provides a generic interface for both 2D and 3D grids.
- How do I use a handle?
	- Declare a local data buffer.
	- Obtain a handle.
	- Get the data associated with the handle.

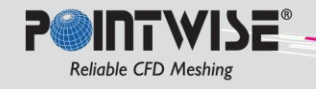

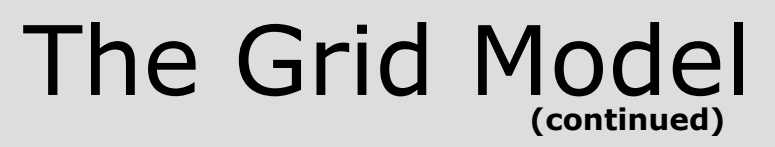

### Handle Hierarchy for Unstructured Grids

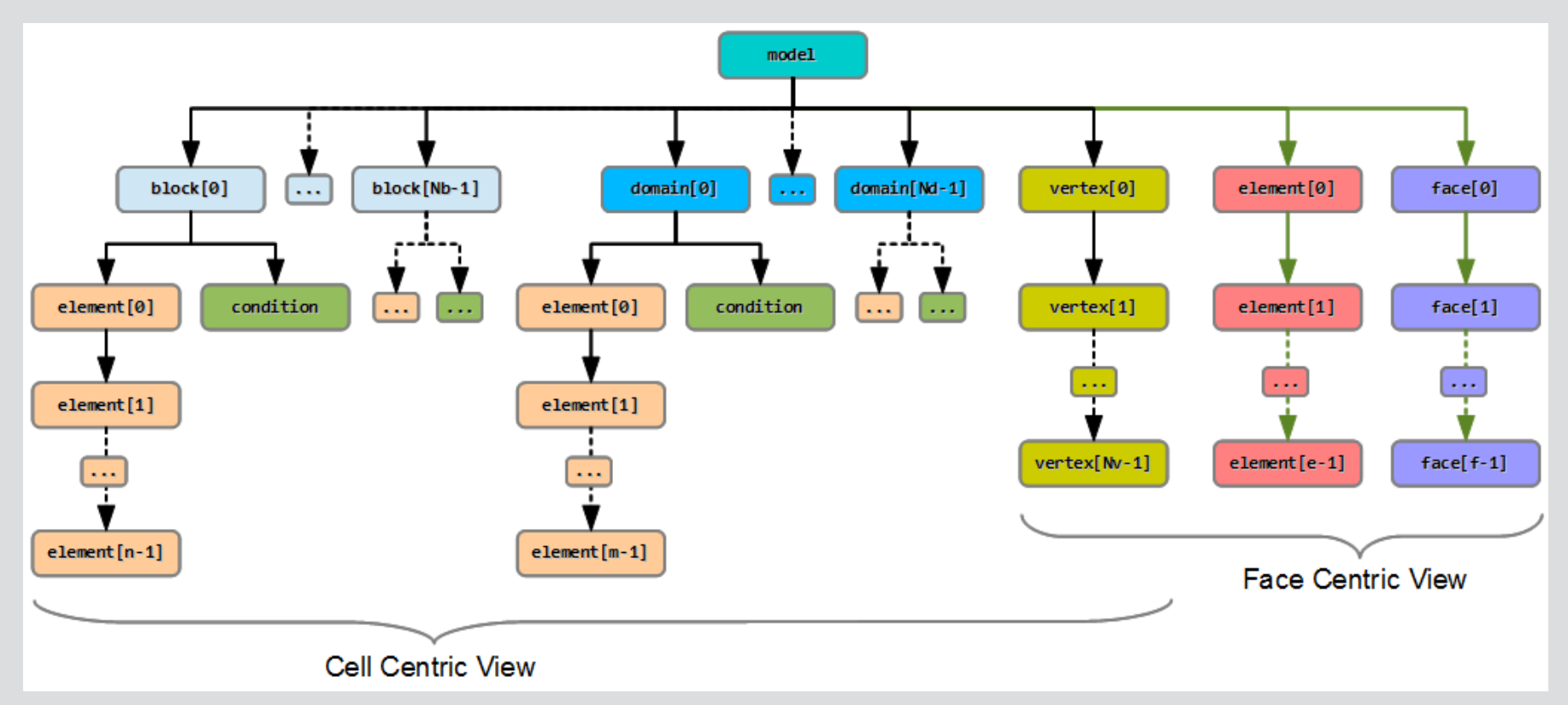

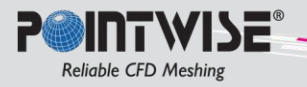

Cell Centric Access

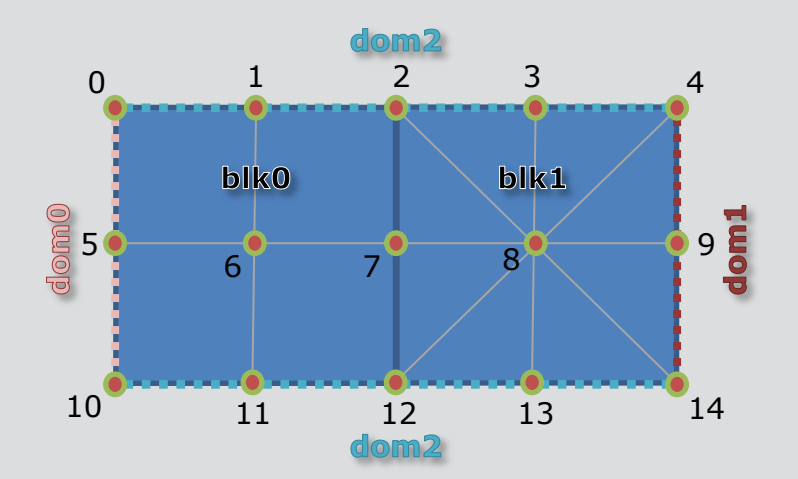

PWGM\_HGRIDMODEL model; PwModVertexCount(model); **// returns 15** PwModBlockCount(model); **// returns 2** PwModDomainCount(model); **// returns 3**

PWGM\_ELEMCOUNTS counts; PWGM\_HBLOCK\_blk0, blk1; PwBlkElementCount(blk0, &counts); **// returns 4** PWGM ECNT Quad(counts); // == 4

PwBlkElementCount(blk1, &counts); **// returns 8** PWGM ECNT Tri(counts); // == 8

PWGM\_HDOMAIN\_dom0, dom1, dom2; PwDomElementCount(dom0, &counts); **// returns 2** PWGM\_ECNT\_Bar(counts); **// == 2**

PwDomElementCount(dom1, &counts); **// returns 2** PWGM\_ECNT\_Bar(counts); **// == 2**

PwDomElementCount(dom2, &counts); **// returns 8** PWGM\_ECNT\_Bar(counts); **// == 8**

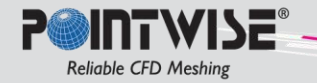

Cell Centric Access (continued)

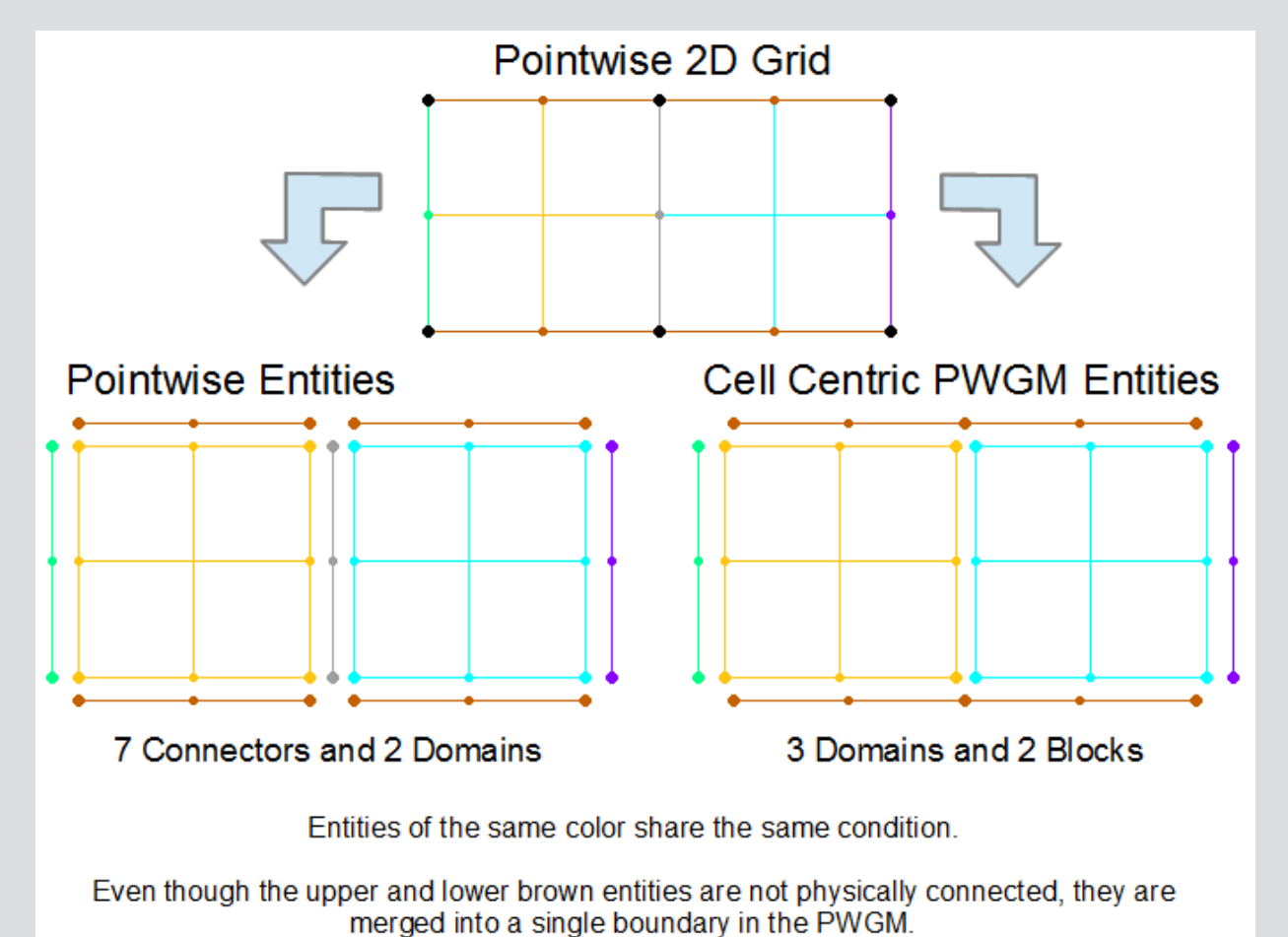

The gray entity between the blocks is a connection and is not part of any PWGM boundary.

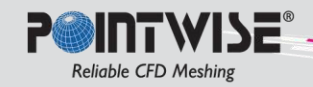

Face Centric Access

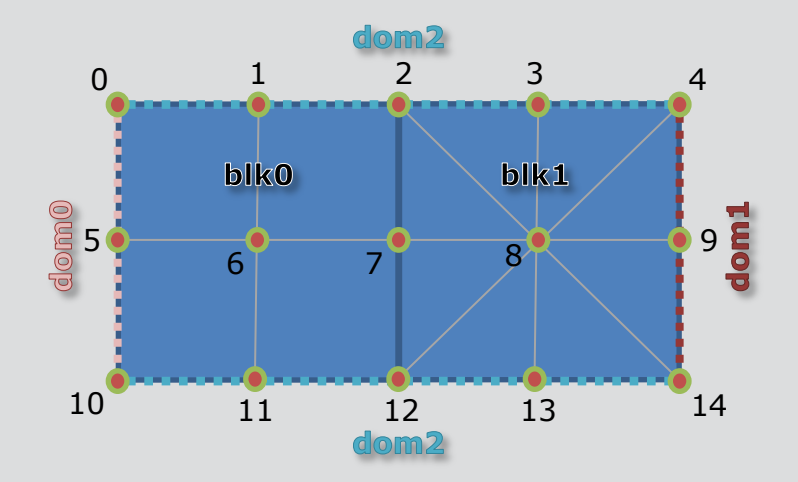

PWGM\_HGRIDMODEL model; PWGM\_ELEMCOUNTS counts; struct MyData myData = { **/\* init \*/** };

PwModVertexCount(model); **// returns 15**

#### **// Set block element enumeration order to all Tri's // first followed by all Quad's**

PwModAppendEnumElementOrder(model, PWGM\_ELEMTYPE\_TRI); PwModAppendEnumElementOrder(model, PWGM\_ELEMTYPE\_QUAD);

```
PWP_UINT32 ndx;
PWP UINT32 cnt = PwModEnumElementCount(model, &counts);
PWGM_ECNT_Tri(counts); // == 8 (ndx = 0 to 7)
PWGM_ECNT_Quad(counts); // == 4 (ndx = 8 to 11)
For (ndx = \theta; ndx < cnt; ++ndx) { // cnt == 12
     PwModEnumElements(model, ndx);
}
```

```
// Stream cell faces to the beginCB(), faceCB() and
// endCB() callbacks
PwModStreamFaces(model, PWGM_FACEORDER_BOUNDARYFIRST, 
   beginCB, faceCB, endCB, &myData);
```
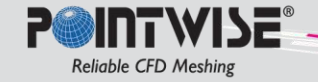

Face Centric Access (continued)

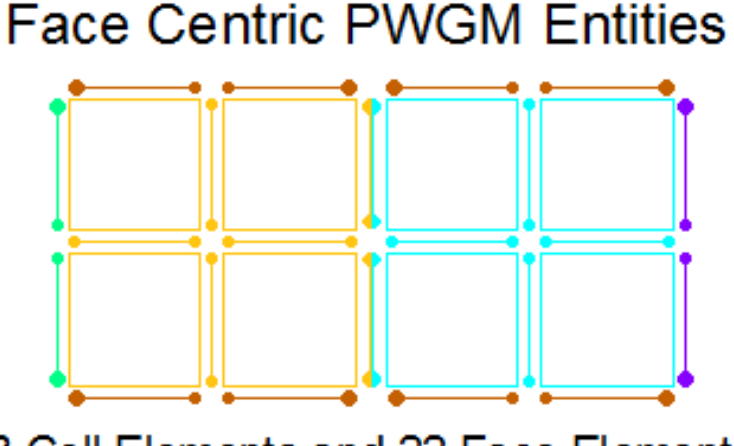

8 Cell Elements and 22 Face Elements

Face elements that only touch one cell element are boundary face elements.

Boundary face elements of the same color share the same boundary condition.

Cell elements of the same color share the same volume condition

The single-colored face elements between two cell elements of the same color are internal block faces.

The bi-colored face elements between two cell elements with different colors are internal, block connection faces.

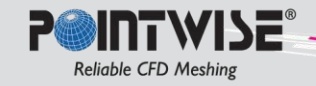

### The Grid Model **(continued)**

### Handle Hierarchy for Structured Grids

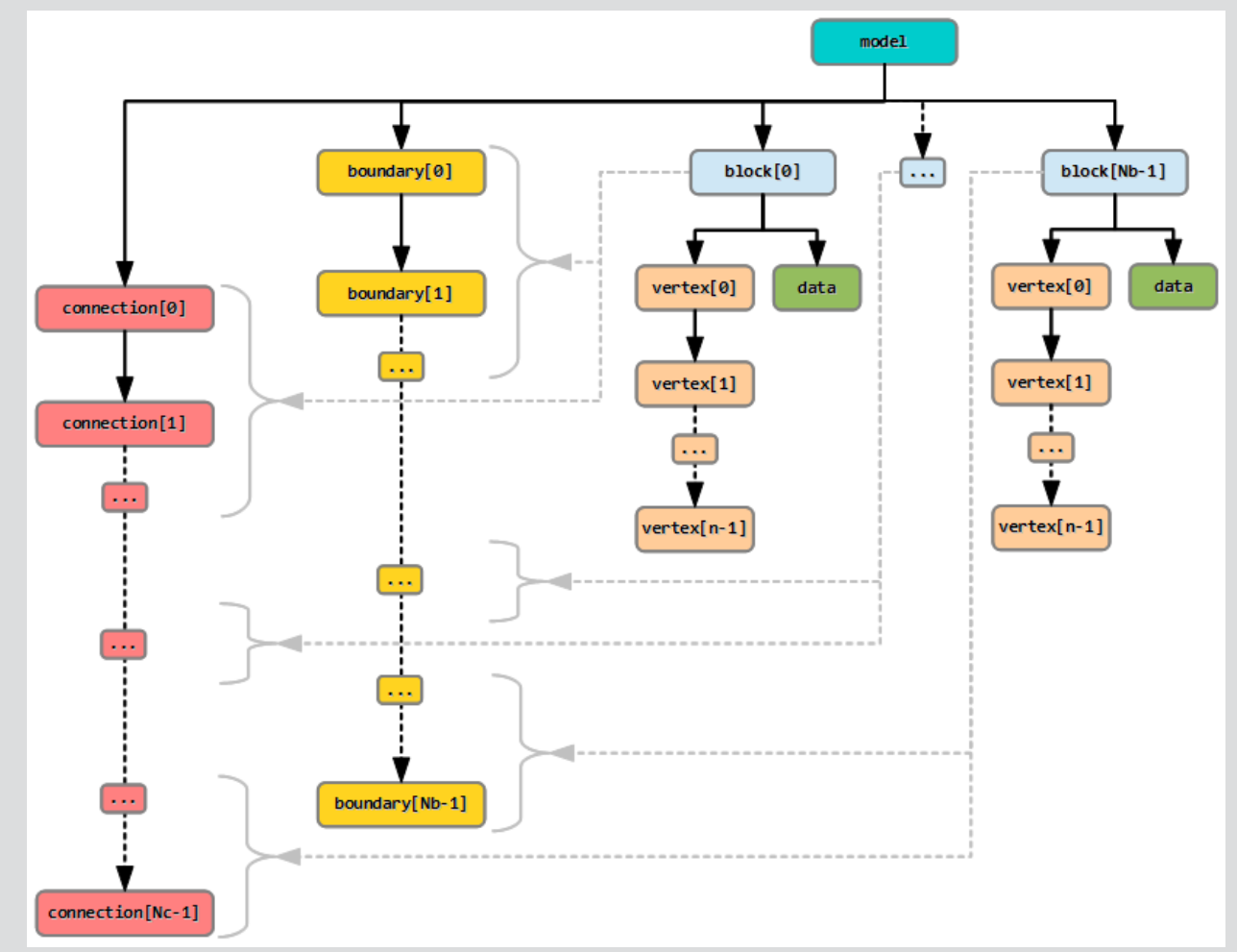

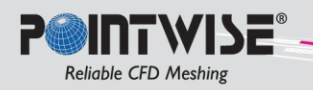

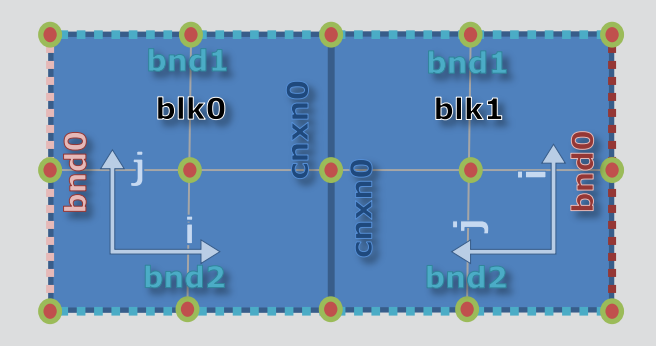

```
PWGM_HGRIDMODEL model;
PwModBlockCount(model); // returns 2
PwBlkSize(blk0, &size);
  // size(i,j) = (3,3)
PWGM_INDEX3 ndx3 = { 0, 1 }; // i, j
PWGM_VERTDATA_vData;
PwBlkNdxVertData(blk0, ndx3, &vData);
  // vData.x == 0.0 , .y == 0.5, .z == 0.0
```

```
PWGM_BNDRYDATA bData;
PWGM_CONDDATA bcData;
PwModBoundaryCount(model); // returns 6
PwModNdxBoundaryAndCondition(model, 3,
```

```
&bData , &bcData);
// bData.block = blk1, .face1 = PWGM_FACE_JMIN
// bcData.name = "outlet", .id = 22
// bcData.type = "Outflow", .tid = 201
```
PWGM\_CNXNDATA cData;

```
PwModConnectionCount(model); // returns 2
PwModNdxConnection(model, 0, &cData);
 // cData.block1 = blk0, .face1 = PWGM_FACE_IMAX
 // cData.block2 = blk1, .face2 = PWGM_FACE_JMAX
PwBlkConnectionCount(blk1); // returns 1
PwBlkNdxConnection(blk1, 0, &cData);
 // cData.block1 = blk1, .face1 = PWGM_FACE_JMAX
 // cData.block2 = blk0, .face2 = PWGM_FACE_IMAX
```
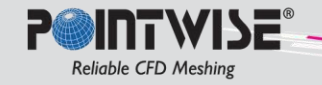

### The Grid Model **(continued)**

### **Grid Model Functions** [\(docs](http://www.pointwise.com/plugins/modules.html))

#### **Common Functions**

- PwModBlockCount
- PwModEnumBlocks

#### **Unstructured Functions**

- PwModDomainCount
- PwModEnumDomains
- PwModEnumVertices
- PwModVertexCount
- PwBlkElementCount
- PwBlkEnumElements
- PwBlkCondition
- PwDomElementCount
- PwDomEnumElements
- PwDomCondition
- PwVertDataMod
- PwVertIndexMod
- PwVertXyzVal
- PwElemDataMod
- PwModStreamFaces
- PwModEnumElementCount
- PwModEnumElements
- PwModAppendEnumElementOrder
- PwModDefaultEnumElementOrder

#### **Structured Functions**

- PwBlkSize
- PwBlock

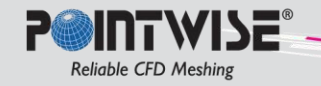

- PwBlkNdxVertData
- PwModConnectionCount
- PwModEnumConnections
- PwConnection
- PwModNdxConnection
- PwModBoundaryCount
- PwModEnumBoundaries
- **PwBoundary**
- PwBndryCondition
- PwModNdxBoundary
- PwModNdxBoundaryAndCondition
- PwBlkBoundaryCount
- PwBlkEnumBoundaries
- PwBlkNdxBoundary
- PwBlkNdxBoundaryAndCondition
- PwBlkConnectionCount
- PwBlkEnumConnections
- PwBlkNdxConnection

#### **Structured Utility Functions**

- PwXform2to3
- PwXform3to2
- PwXformApply
- PwXformFollows
- PwXform2Apply
- PwXform2Follows
- **PwInRange**

**// 2 equivalent approaches to accessing a set of grid handles**

```
// using an "unknown count" and a while loop
PWP UINT32 ndx = 0;
PWGM HBLOCK block = PwModEnumBlocks(model, ndx);
while (PWGM HBLOCK ISVALID(block)) {
     if (!writeBlock(pRti, block, condOnly)) {
         break;
     }
     block = PwModEnumBlocks(model, ++ndx);
}
// using an "explicit count" and a for loop
PWP UINT32 cnt = PwModBlockCount(model);
for (ndx = \theta; ndx < cnt; ++ndx) {
     block = PwModEnumBlocks(model, ++ndx);
     if (!writeBlock(pRti, block, condOnly)) {
         break;
     }
}
```
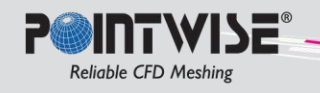

```
// write unstructured block using cell centric view
static int
writeUnstructuredBlock(CAEP_RTITEM *pRti, PWGM_HBLOCK block, PWP_BOOL condOnly)
{
     int ret = PWGM_HBLOCK_ISVALID(block);
     if (ret) {
        PWGM ELEMDATA elemData;
        PWGM CONDDATA condData;
        PWGM_ELEMCOUNTS elemCnts;
         PWP_UINT32 eCnt = PwBlkElementCount(block, &elemCnts);
         if (PwBlkCondition(block, &condData)) {
             writeCondData(pRti, &condData);
         }
         if (!condOnly) {
             writeElemCounts(pRti, &elemCnts);
            eCnt = 0;
             while (PwElemDataMod(PwBlkEnumElements(block, eCnt++), &elemData)) {
                 writeElemData(pRti, &elemData);
 }
         }
     }
     return ret;
}
```
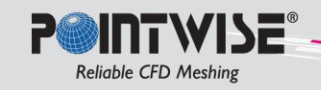

#include "MyData.h"

```
// write unstructured grid using face centric view
static void
writeUnstructuredGrid(CAEP_RTITEM *pRti)
{
    // set cell ordering and then stream faces
     if (setCellOrder(pRti)) {
         MyData myData;
        PWGM_ENUM_FACEORDER_faceOrder = PWGM_FACEORDER_BOUNDARYFIRST;
         if (PwModStreamFaces(pRti->model, faceOrder, beginCB, faceCB, endCB, &myData)) {
            PWGM_ELEMCOUNTS counts;
            PWP UINT32 cnt = PwModEnumElementCount(pRti->model, &counts);
             // enumerate global grid cells
            for (PWP UINT32 ndx = 0; ndx < cnt; ++ndx) {
                PWGM_HELEMENT_hElem = PwModEnumElements(pRti->model, ndx);
                 // write element info (cells in 3D, tris/quads in 2D)
 }
         }
     }
}
```
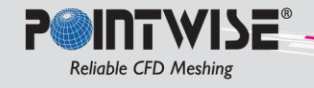

```
bool setCellOrder(CAEP_RTITEM *pRti)
{
     // all tets, all hexes, all wedges+pyramids in an unspecified sequence
     return PwModAppendEnumElementOrder(pRti->model, PWGM_ELEMTYPE_TET) &&
           PwModAppendEnumElementOrder(pRti->model, PWGM_ELEMTYPE_HEX);
}
PWP UINT32 beginCB(PWGM BEGINSTREAM DATA *data)
{
     MyData *myData = (MyData*)data->userData;
     // prepare for face stream, write header info, etc.
}
PWP UINT32 faceCB(PWGM FACESTREAM DATA *data)
\{ MyData *myData = (MyData*)data->userData;
     // write face info (tris/quads in 3D, edges in 2D)
}
PWP UINT32 endCB(PWGM ENDSTREAM DATA *data)
{
     MyData *myData = (MyData*)data->userData;
     // cleanup after face stream, write footer info, etc.
}
```
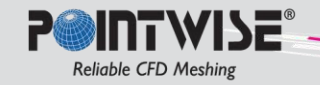

```
// write structured block
static PWP_BOOL
writeStructuredBlock(CAEP_RTITEM *pRti, PWGM_HBLOCK block)
{
    PWP_BOOL ret = PWP FALSE;
    PWGM_STR_SIZE size;
    PWGM BLOCKDATA blkData;
     if (!PWGM_HBLOCK_ISVALID(block)) {
     }
     else if (PwBlkSize(block, &size) && PwBlock(block, &blkData)) {
        if (0 == blkData.name) {
             blkData.name = "";
         }
        if (CAEPU RT DIM 3D(pRti)) {
             // do 3D logic
 }
         else {
             // do 2D logic
         }
         ret = !pRti->opAborted && writeBlkVertices(pRti, block);
         ret = !pRti->opAborted && writeBlkConnections(pRti, block);
         ret = !pRti->opAborted && writeBlkBoundaries(pRti, block);
 }
     return ret;
}
```
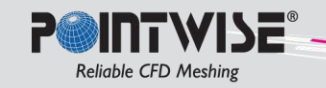